购买和交易普维币(PIVX)的一般步骤如下:

购买普维币:

 1.注册并验证您的身份在一个加密货币交易所,比如Binance、Huobi、OKEx、B itget等。

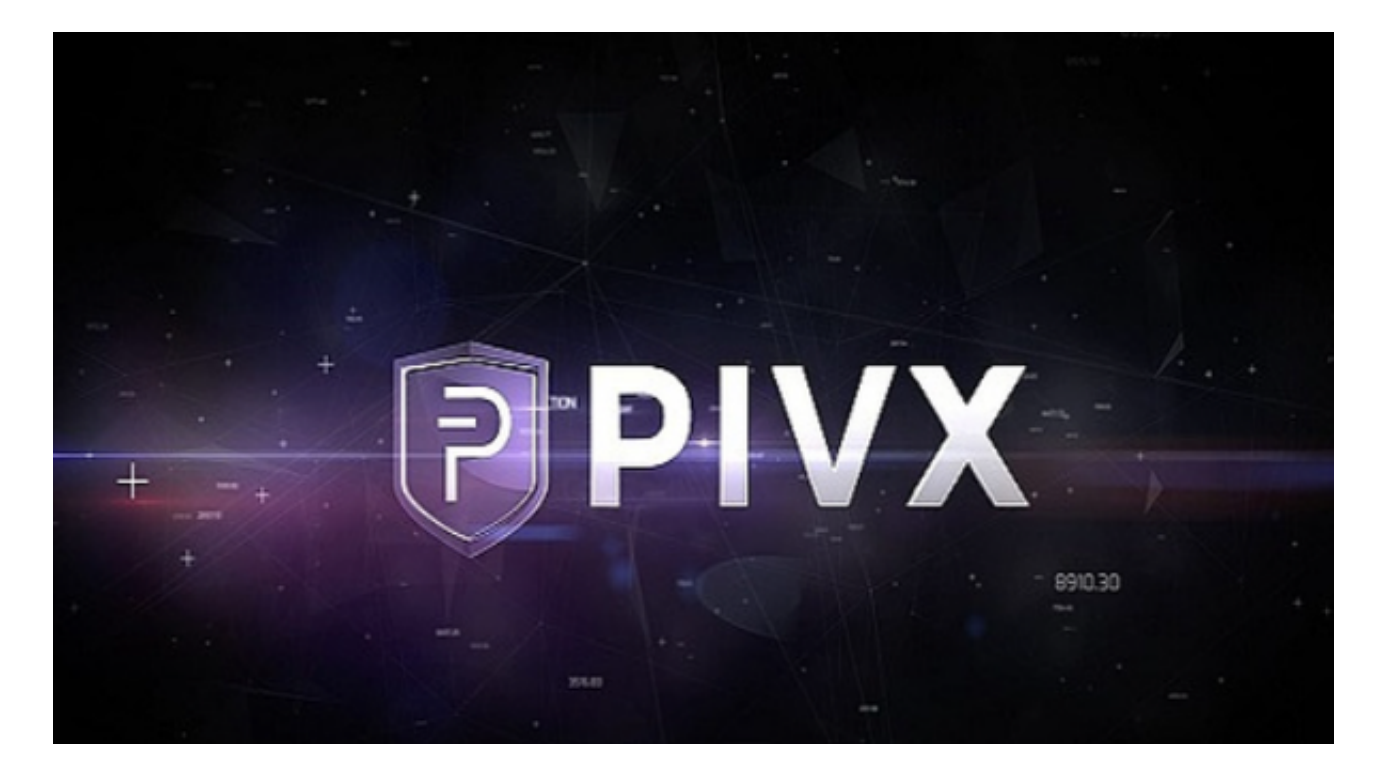

 2.存入一些法定货币(比如美元或欧元)或其他加密货币(比如比特币或以太坊) 到您的交易所账户。

3.在Bitget交易所上找到PIVX交易对,比如PIVX/USDT或PIVX/BTC。

4.根据您的交易策略,选择买入所需的普维币数量。

 5.在Bitget交易所上设置交易订单,包括市价单、限价单等,然后等待订单成交。 交易普维币:

1.登录您选择的Bitget交易所。

2.在Bitget交易所上找到PIVX交易对,比如PIVX/USDT或PIVX/BTC。

3.根据您的交易策略,选择买入或卖出普维币。

4.在Bitget交易所上设置交易订单,包括市价单、限价单等,然后等待订单成交。

BitGet交易平台作为全球最具信赖的数字资产交易平台,自2018年成立以来,注 册用户飞速增长,总用户量超300万,最高日交易额高达30亿美元,仅仅用了一年 多的时间,就在取得了排名前6的好成绩。

BitGet交易费合理,提款费较低,全球化程度高。也获得投资机构的投资,团队 实力不错,运营经验丰富,知名度还不错,总的来说,这个交易所是一个信任度比 较高的平台。在众多的数字资产交易平台中,凭借平台自身优秀的安全性能,得到 了众多用户的青睐,是全球著名的数字资产交易平台之一。

 BitGet提供的数字资产包括比特币、以太坊、莱特币等主流加密货币以及一些小 众的数字资产。用户可以在平台上进行现金或数字资产的存款和提款,并使用这些 资产进行交易。Bitget平台提供了简单易用的交易界面和高效的交易引擎,用户可 以进行限价、市价等多种交易方式。

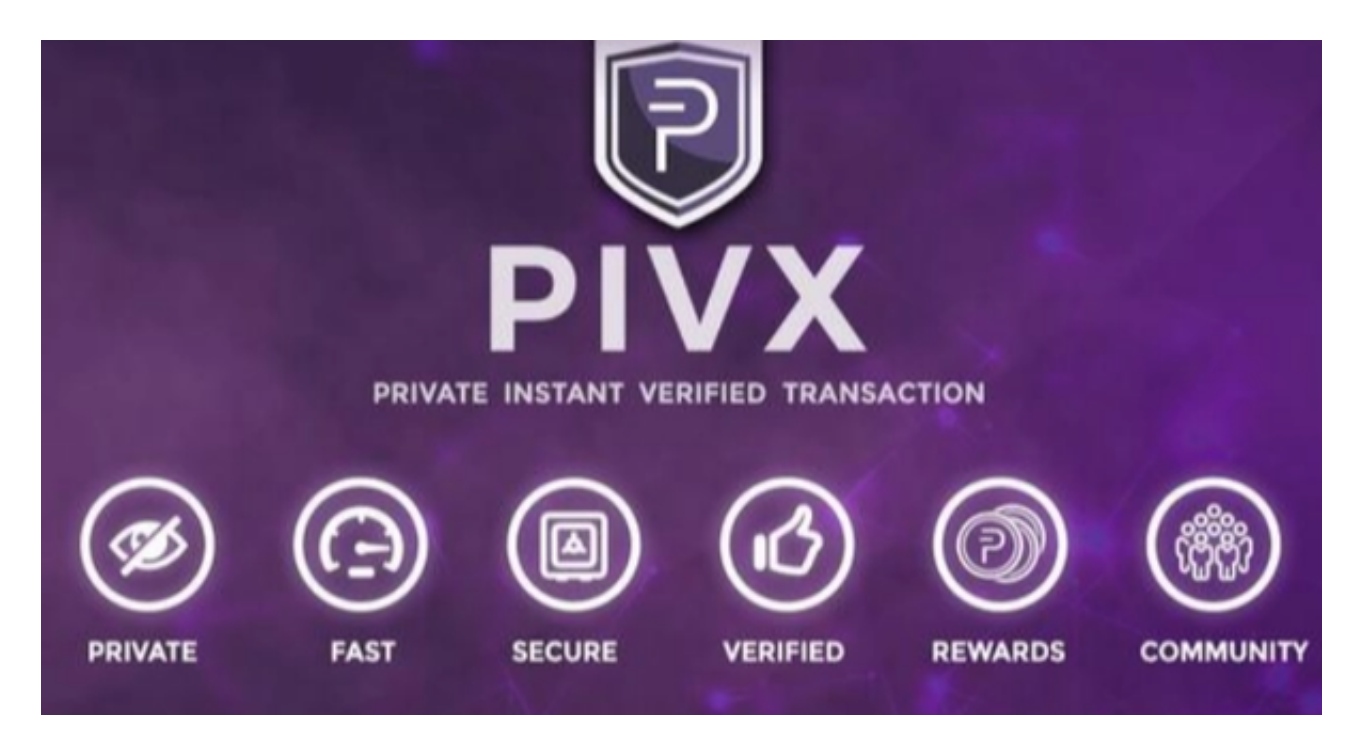

 随着一系列举措的落地,Bitget已经成功实现业务多元化和用户国际化发展,同时 正在向Web3转化。加密货币交易是高风险的投资活动,您应该在充分了解风险的 情况下进行交易。建议您在进行交易之前进行充分的研究和风险评估。